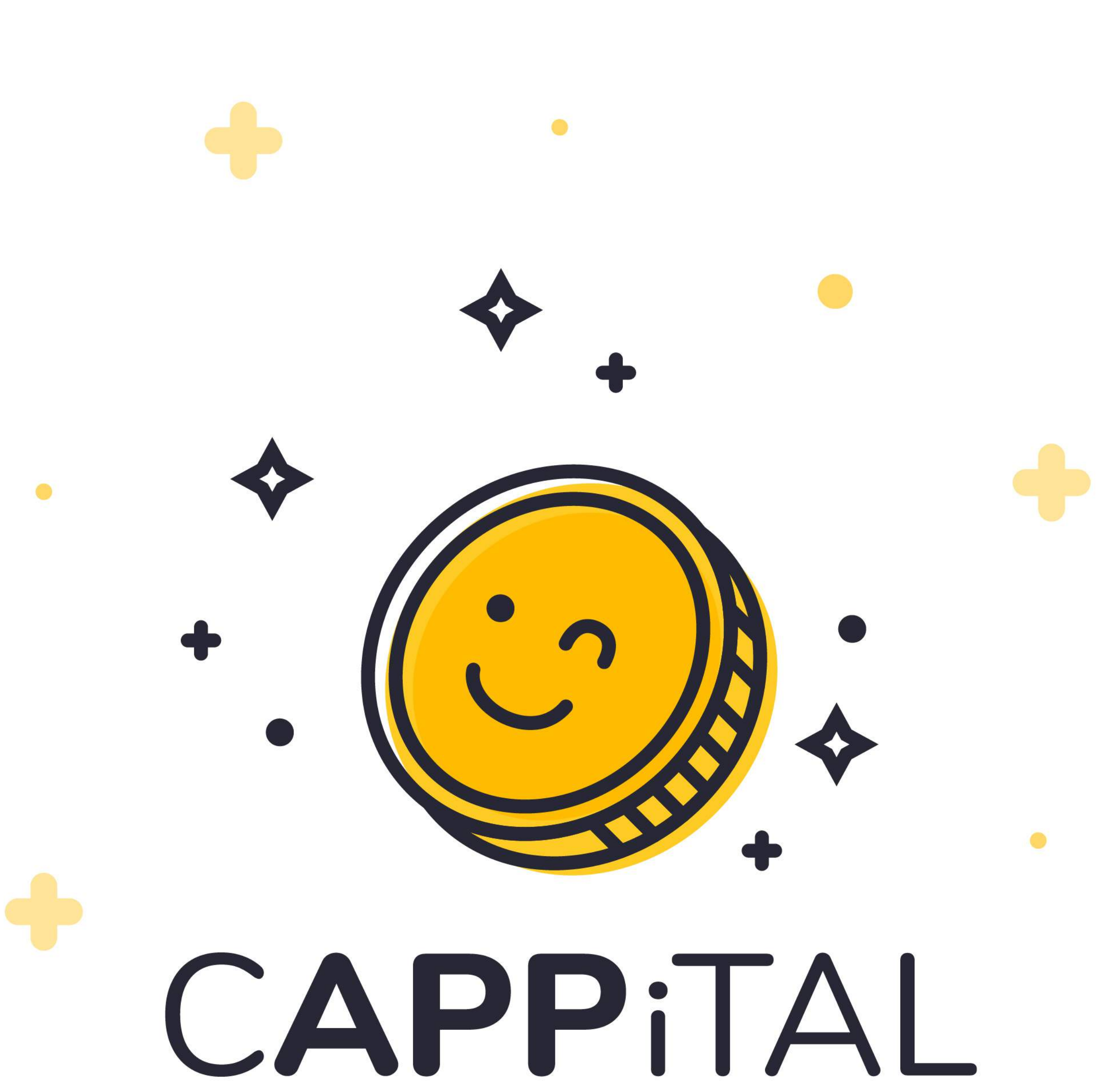

# TU BOLSILLO A LA MANO

Iniciar sesión

Regístrate

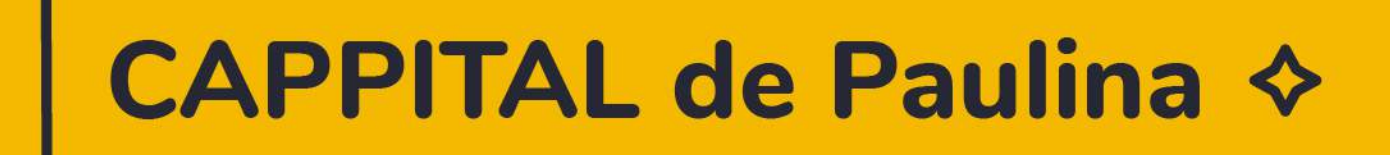

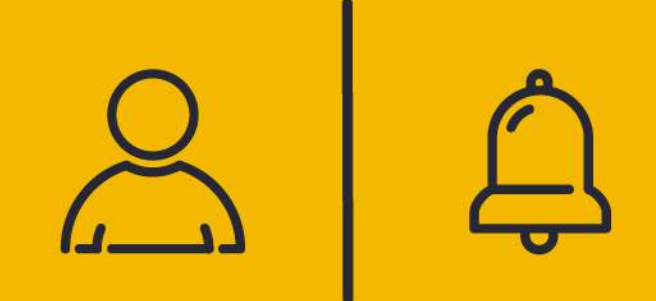

¡Agrega una entrada de dinero!

## Nombre de la entrada

Ej: Freelance logo Gold

¿Qué cantidad te entró/entrará?

 $0,00$ 

¿Cuándo te entró/entrará la plata?

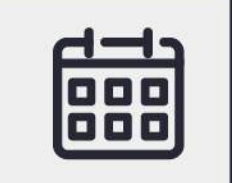

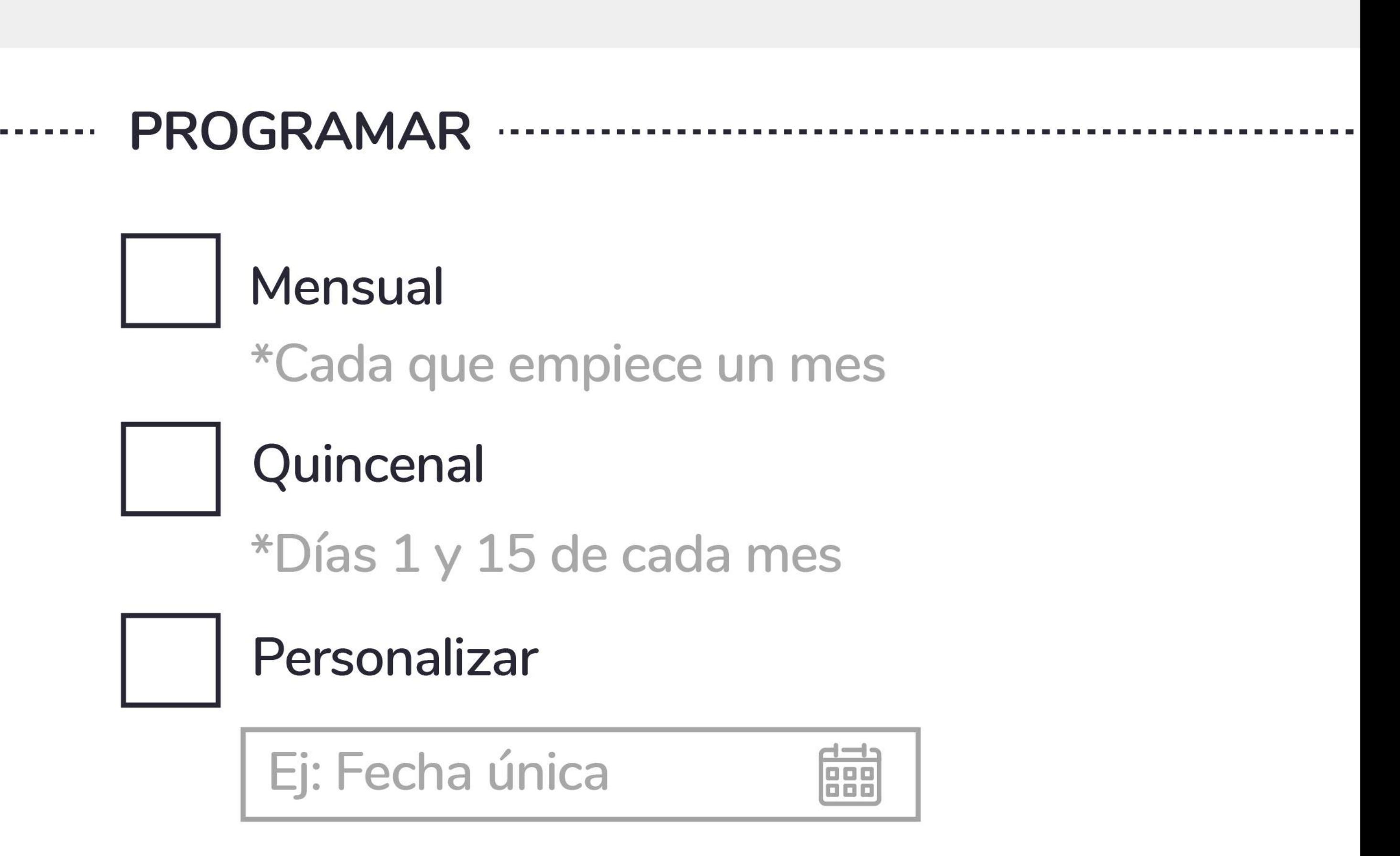

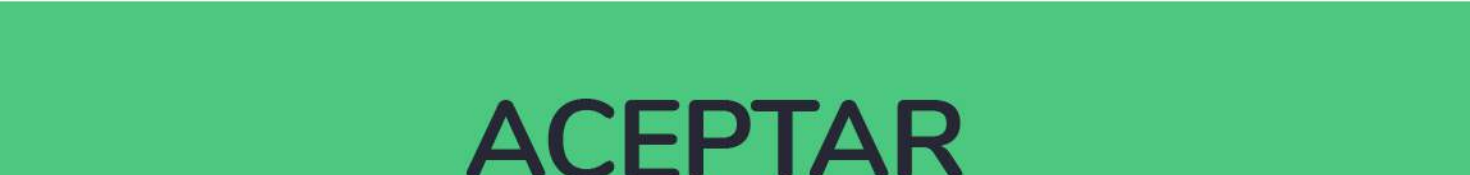

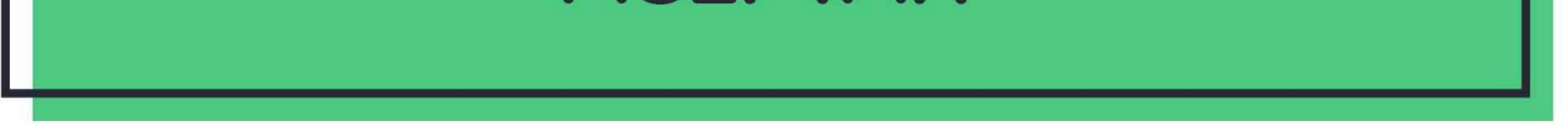

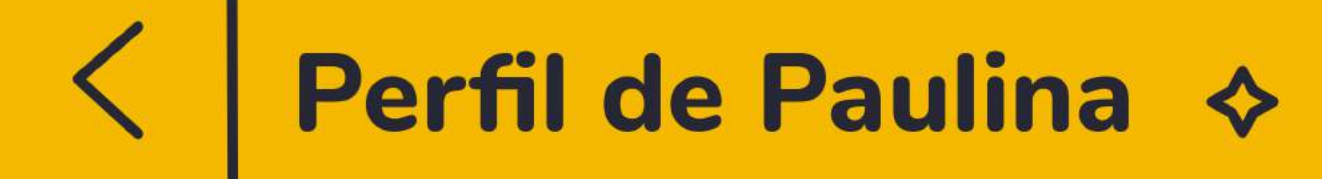

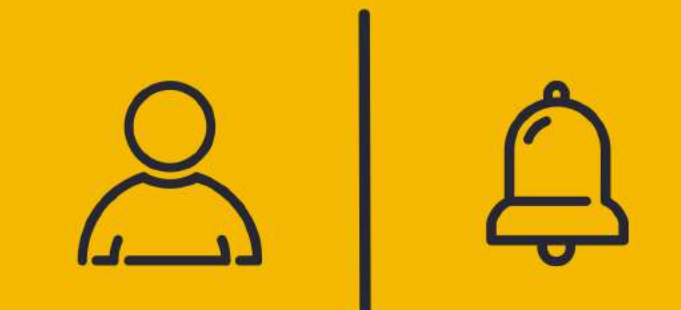

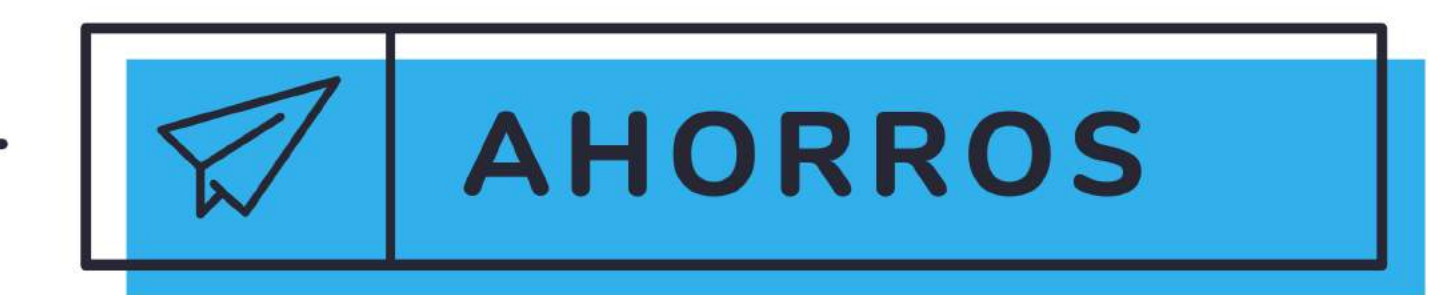

\*Toca cada ítem para modificarlo

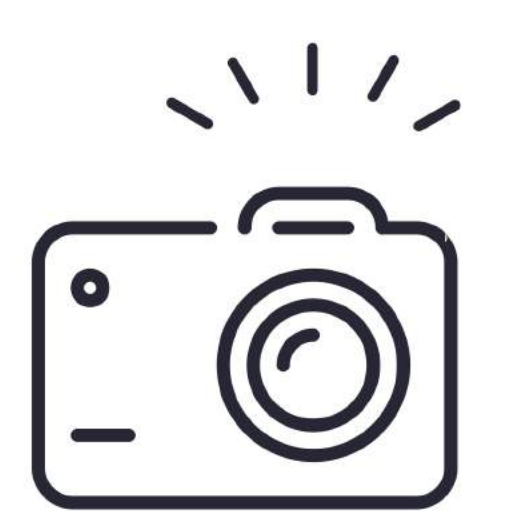

# **Nombre/Objetivo**

Cámara Instax

# **45% COMPLETADO**

# **Cantidad a ahorrar**

\$370,000,00.

### Fecha meta

31 de diciembre de 2017

# Programado

Recordatorio mensual

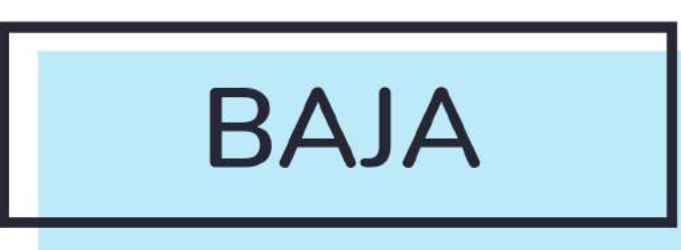

## **INGRESOS AL AHORRO**

\$60,000  $(+)$ 

\$50,000  $\left( + \right)$ 

\$55,000  $+$ 

22 de abril de 2017

18 de marzo de 2017

20 de febrero de 2017

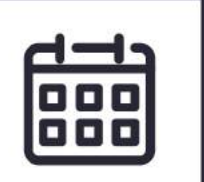

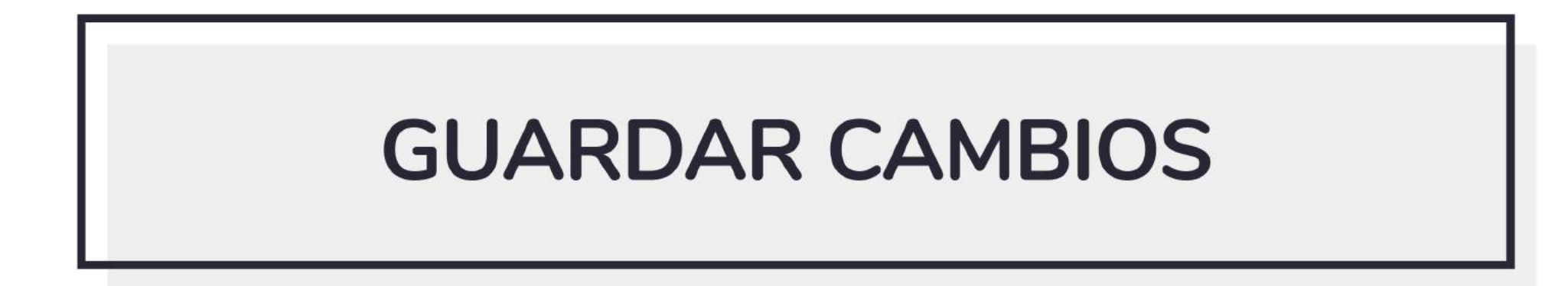

¡Agrega una entrada de dinero!

Agrega una salida de dinero

¡Agrega una meta de ahorro!

GRÁFICA **HISTORIAL** 

**MARZO 2017** 

### Busca aquí cualquier entrada o salida de dinero

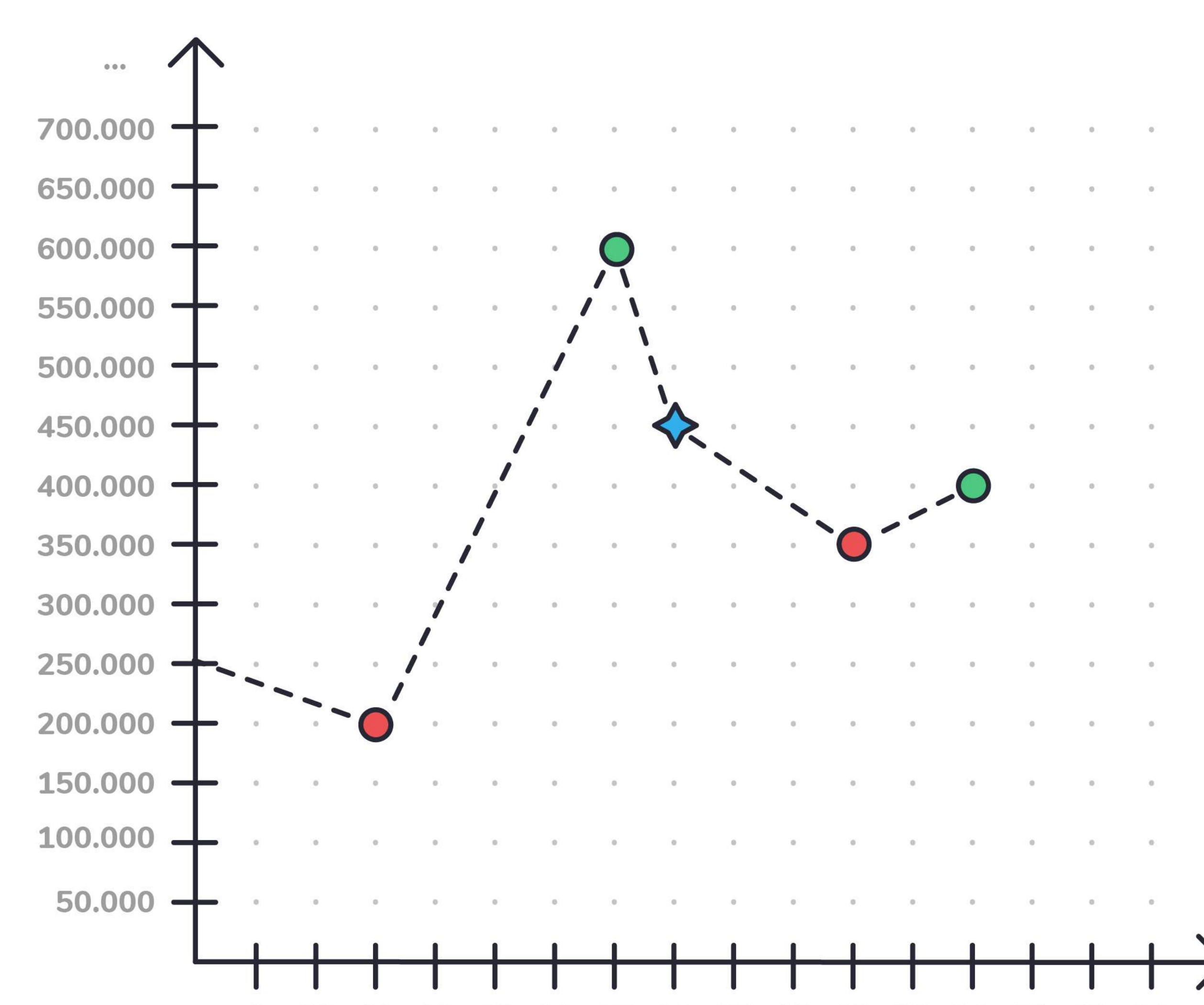

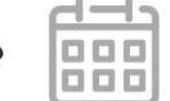

### 10 11 12 13 14 15 16 17 18 19 20 21 22 23 24  $\cdots$ 9  $\mathbf{0} \oplus \mathbf{0}$

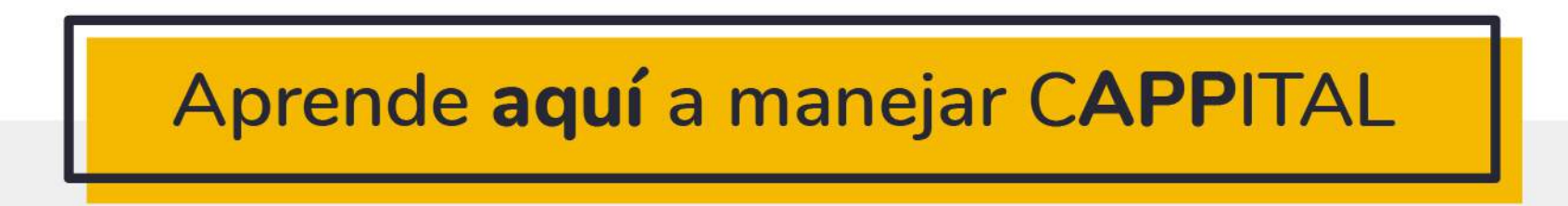

### CAPPITAL de Paulina ↓

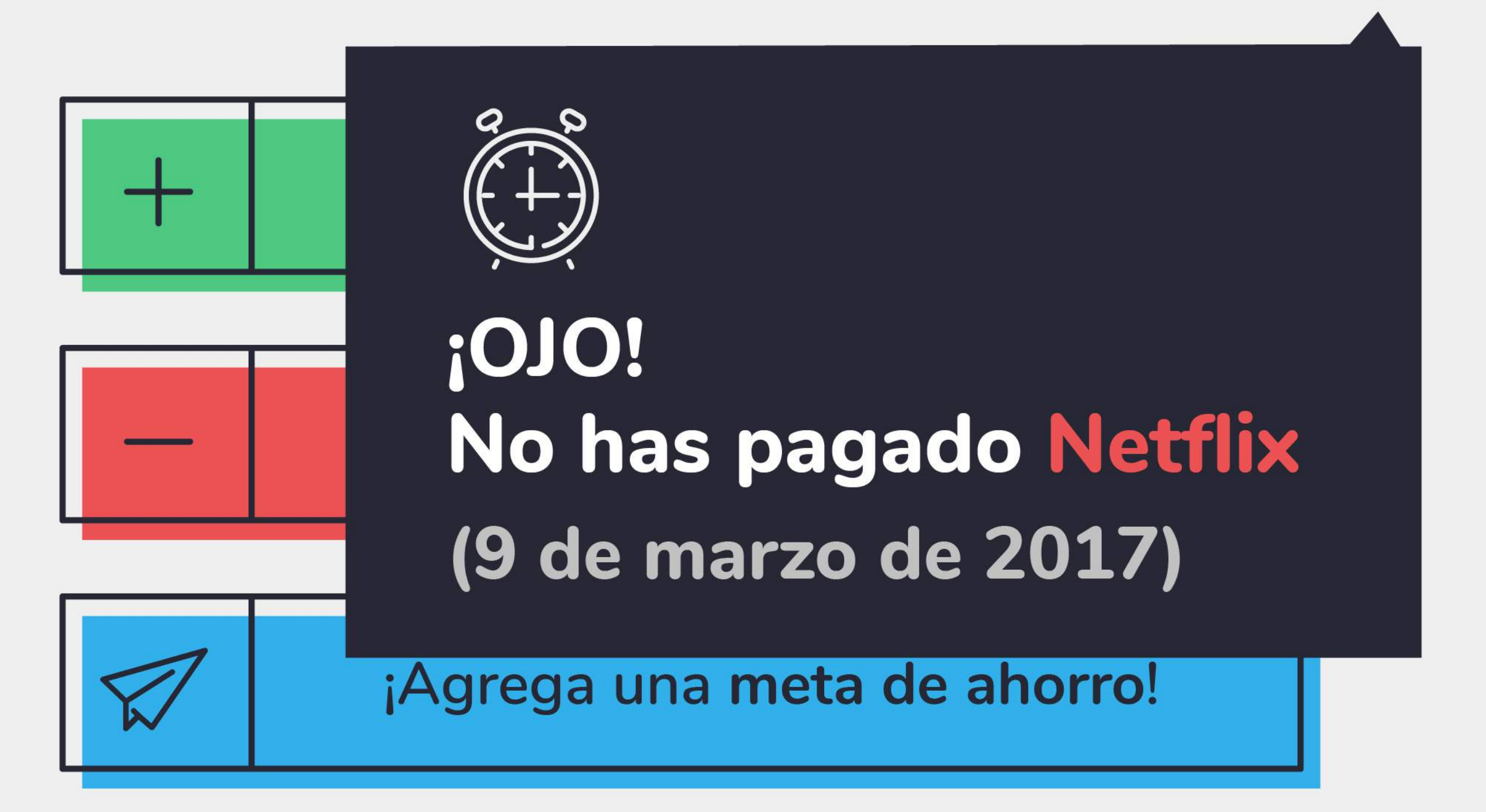

GRÁFICA

**HISTORIAL** 

# **MARZO 2017**

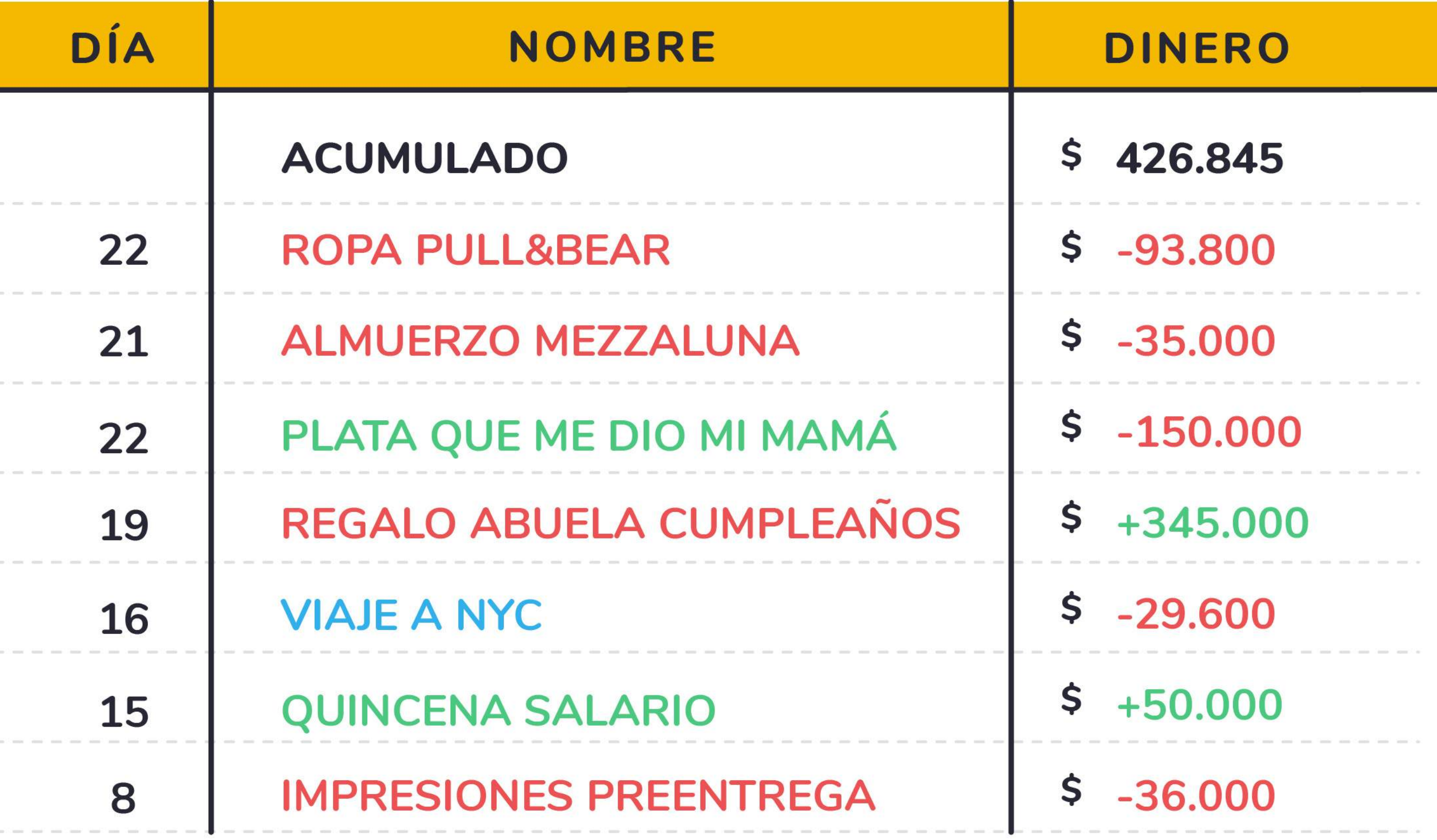

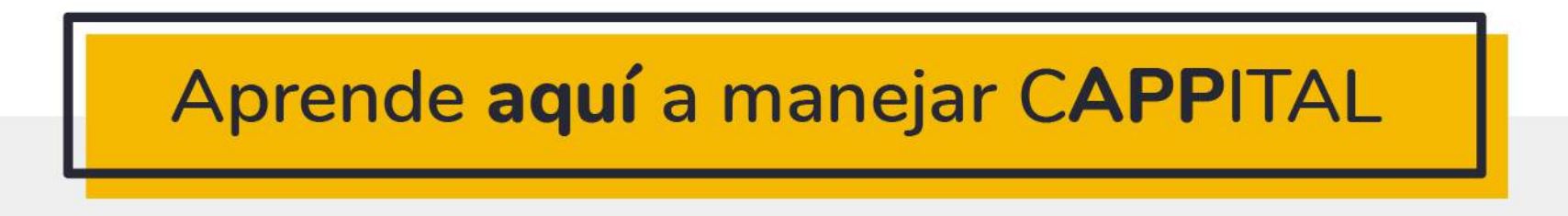

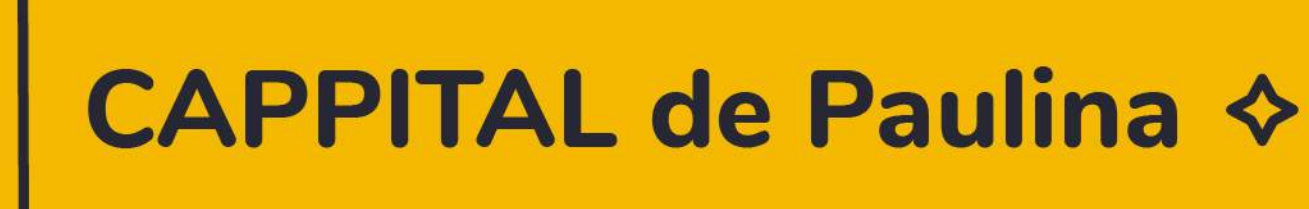

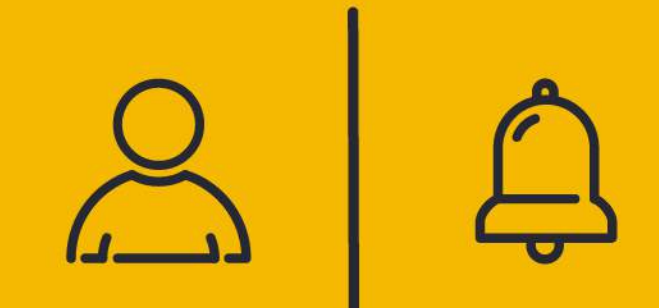

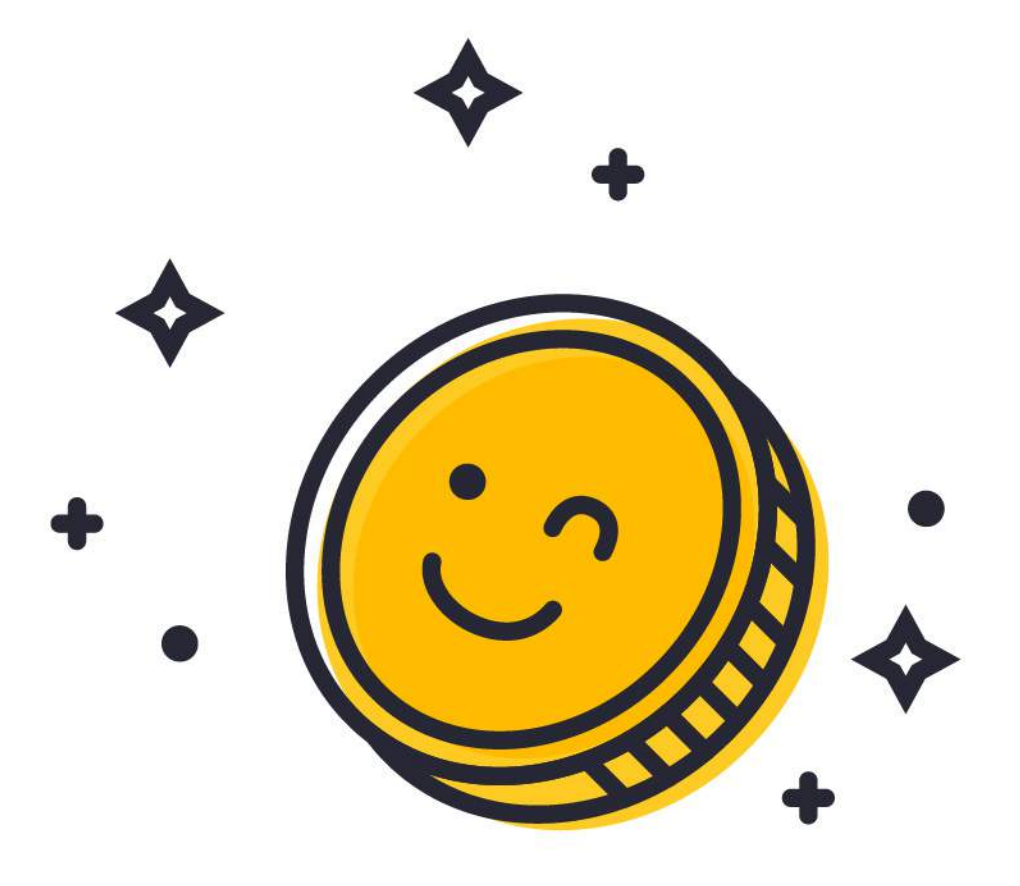

 $\lt$ 

# ¡Hola, **Paulina!**

### **CONFIGURA TU CUENTA @**

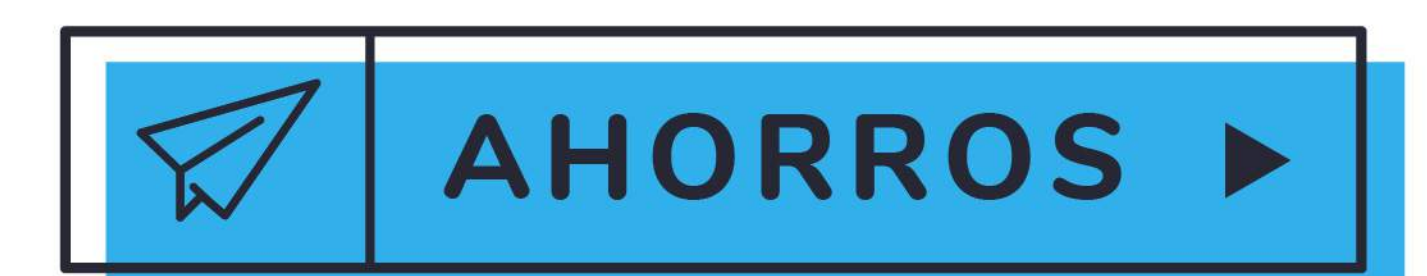

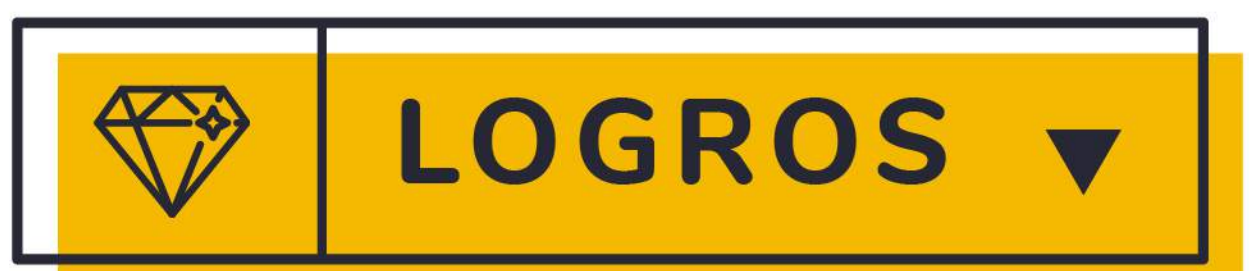

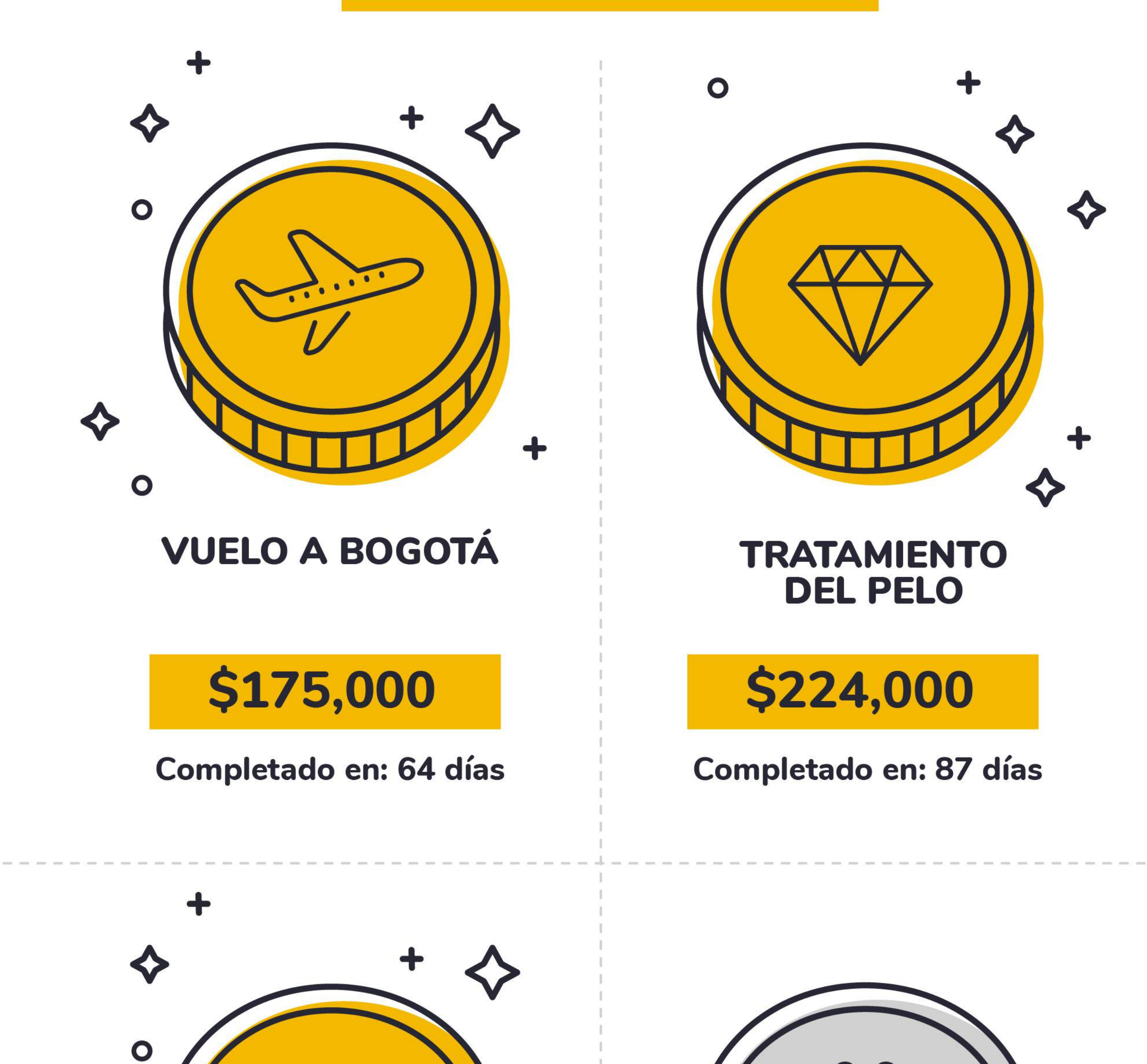

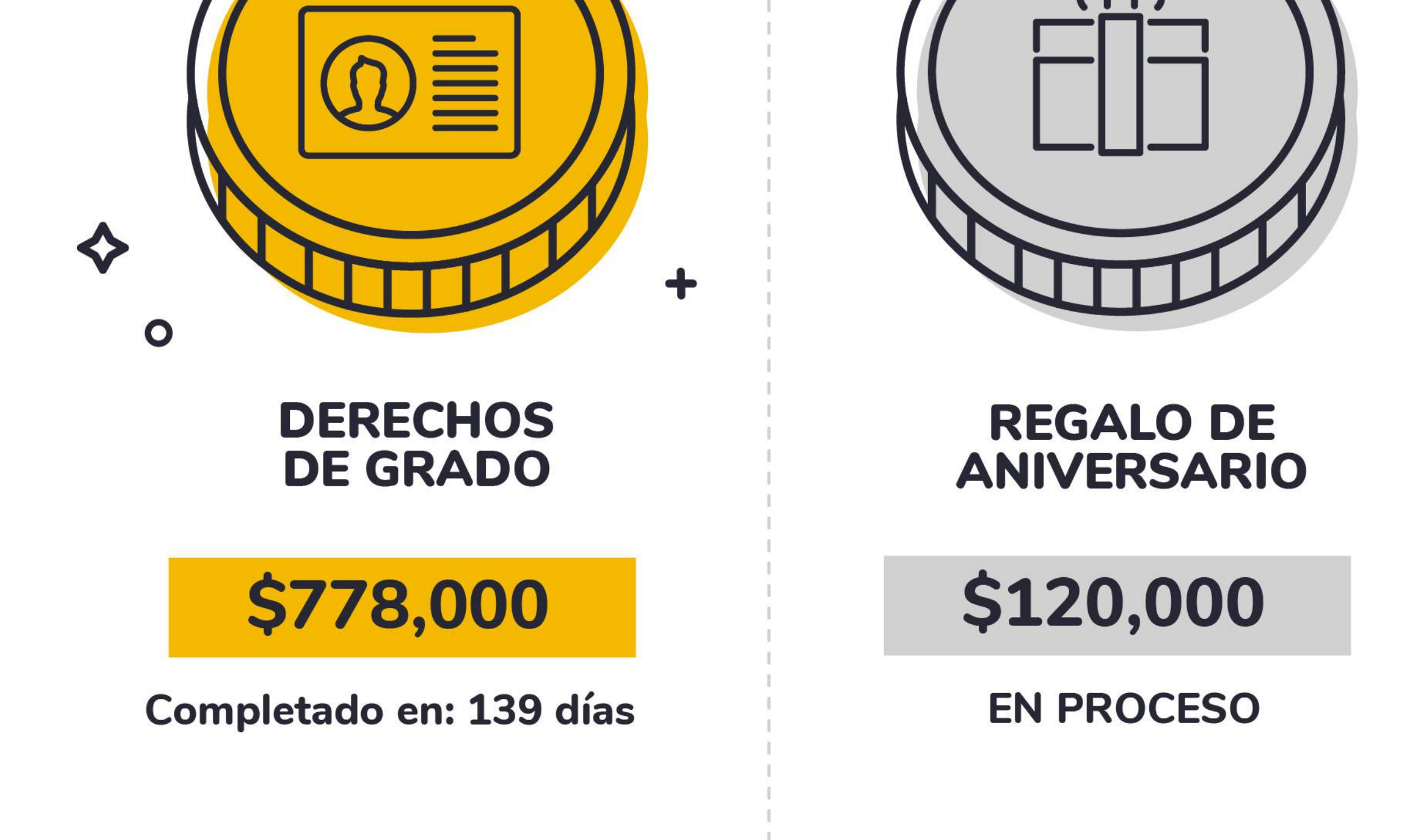

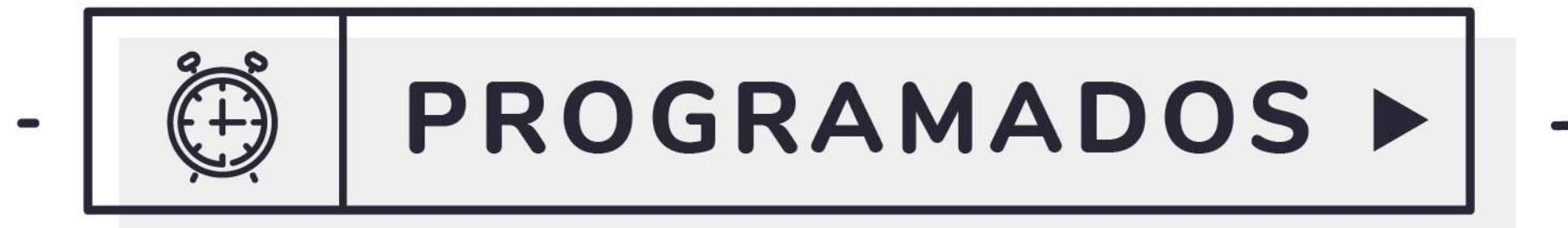

← CERRAR SESIÓN